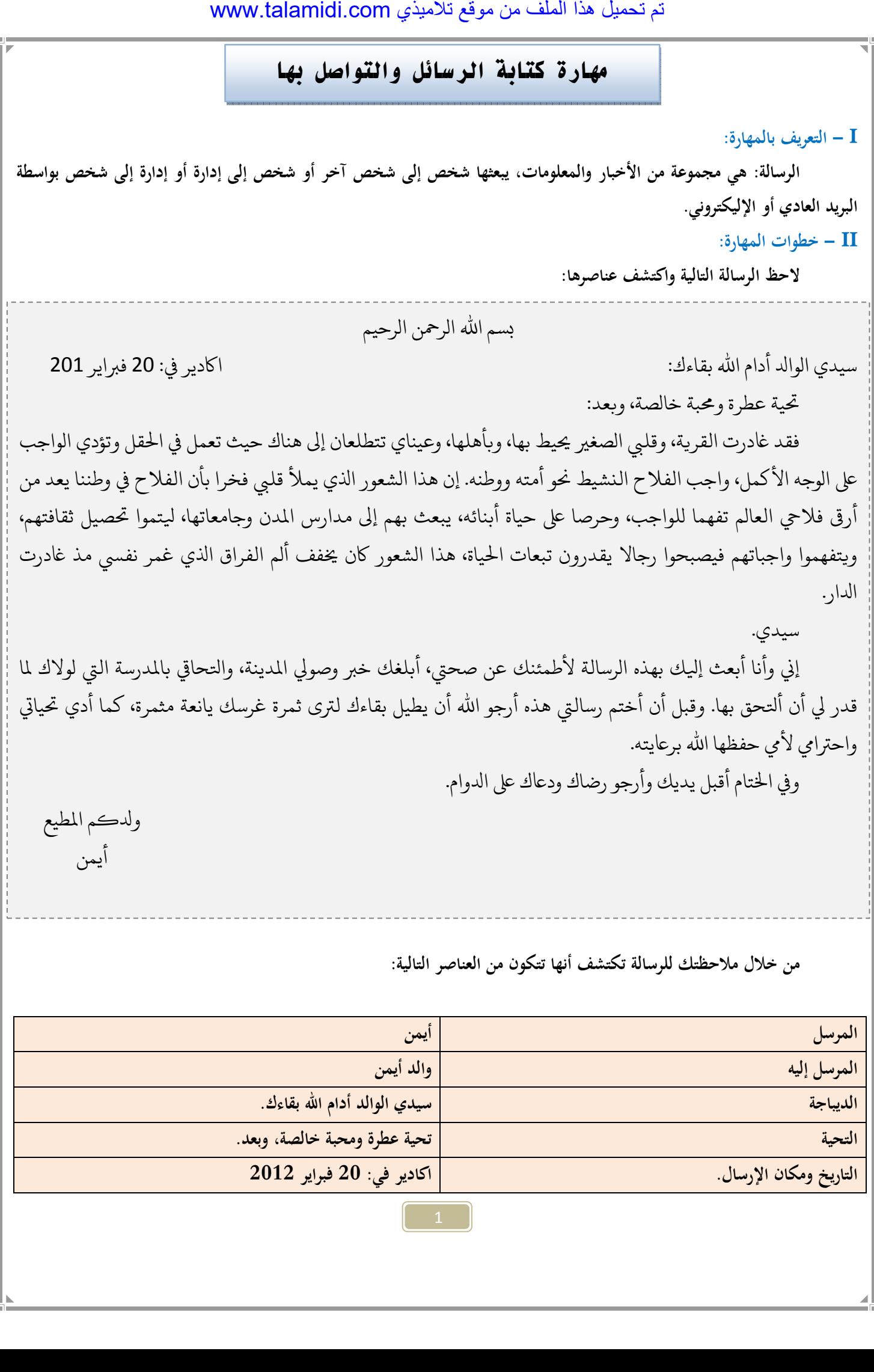

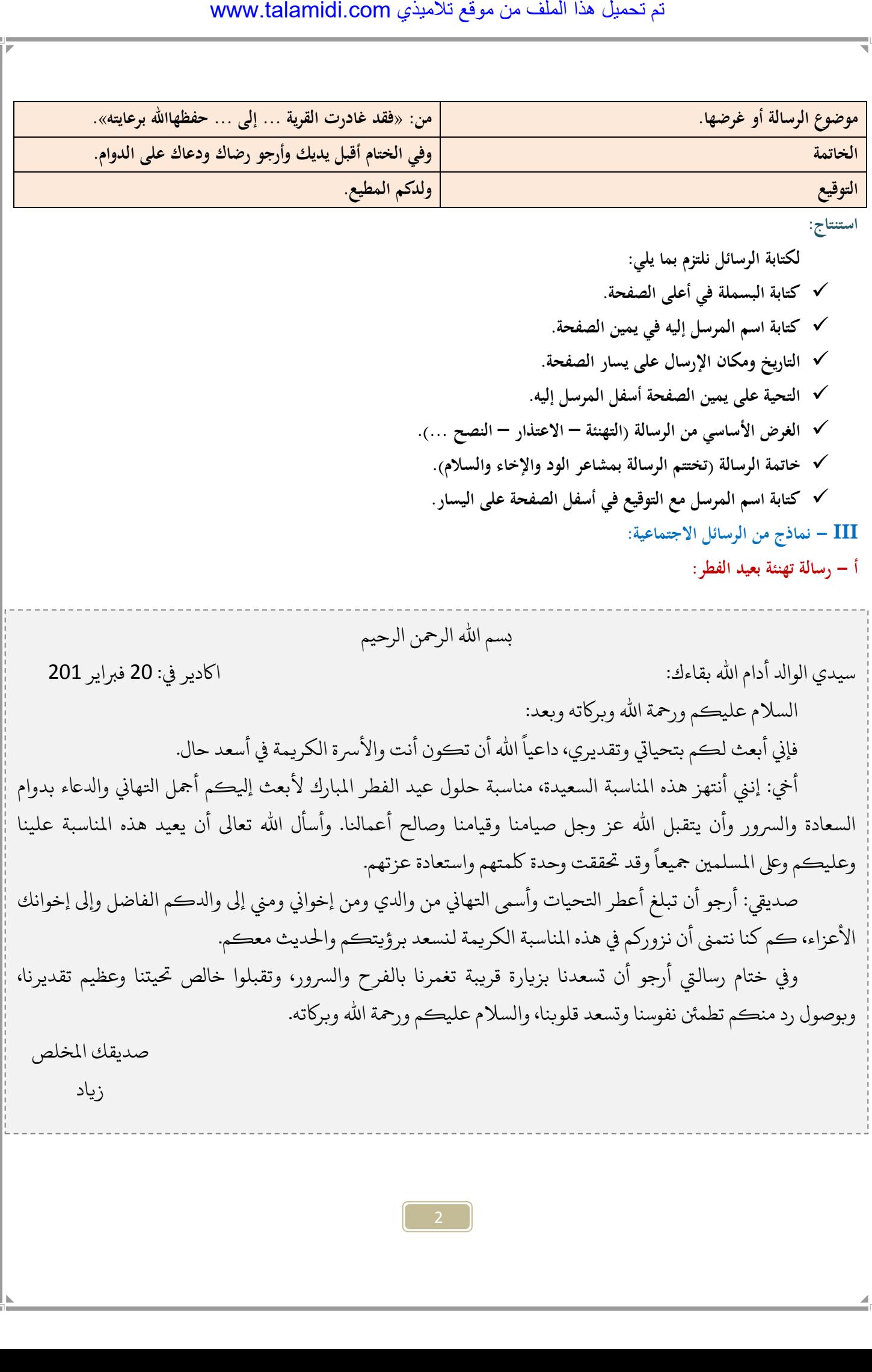

3 ب – <sub>ل</sub>سالة شكر: بسم الله الرحمن الرحيم :الفاضل معل : ادير 30 يونيو 2011 السلام عليكم ورحمة الله وبركاته وبعد: أجدها فرصة سعيدة أن أسجل من خلال رسالتي هذه إعجابي الشديد بشخصك الكريم، وشكري الجزيل لحسن عنايتك بي والتفاتاتك الحانية والوقوف بجانبي في كل حين، مما كان له أكبر الأثر في دفعي إلى المثابرة والاجتهاد طوال دراستنا في المرحلة الابتدائية وسهل علينا ً كثيرا في المرحلة اللاحقة. معلمي الفاضل لا يمكن ان ننسي فضلك ما حيينا وسيظل ذلك َ مطوقا اعناقنا. أخيرا، لك منى ومن كافة زملائي خالص الدعاء بالتوفيق الدائم، وأن يجعل الله عز وجل ذلك في موازين حسناتك. والسلام عليكم ورحمة الله وبركاته. تلميذكم المخلص حسام مات اللاحيم<br>الكادير في : 30 يونيو 2011<br>ن الرحيم<br>إعجابي الشديد بشخصك الكريم، وشكر<br>اله أكبر الأثر في دفعي إلى المثابرة والاجتها<br>الى ذلك مطوقاً أعناقنا.<br>ن الدائم، وأن يجعل الله عز وجل ذلك في<br>تا